# **Contact<br>Jean Philippe AMBROSINO**

46 rue du Général Leclerc 78270 CLACHALÔZE

**Jean Philippe American Philippe American Philippe American Philippe American Philippe American Philippe American Philippe American Philippe American Philippe American Philippe American Philippe American Philippe American** 

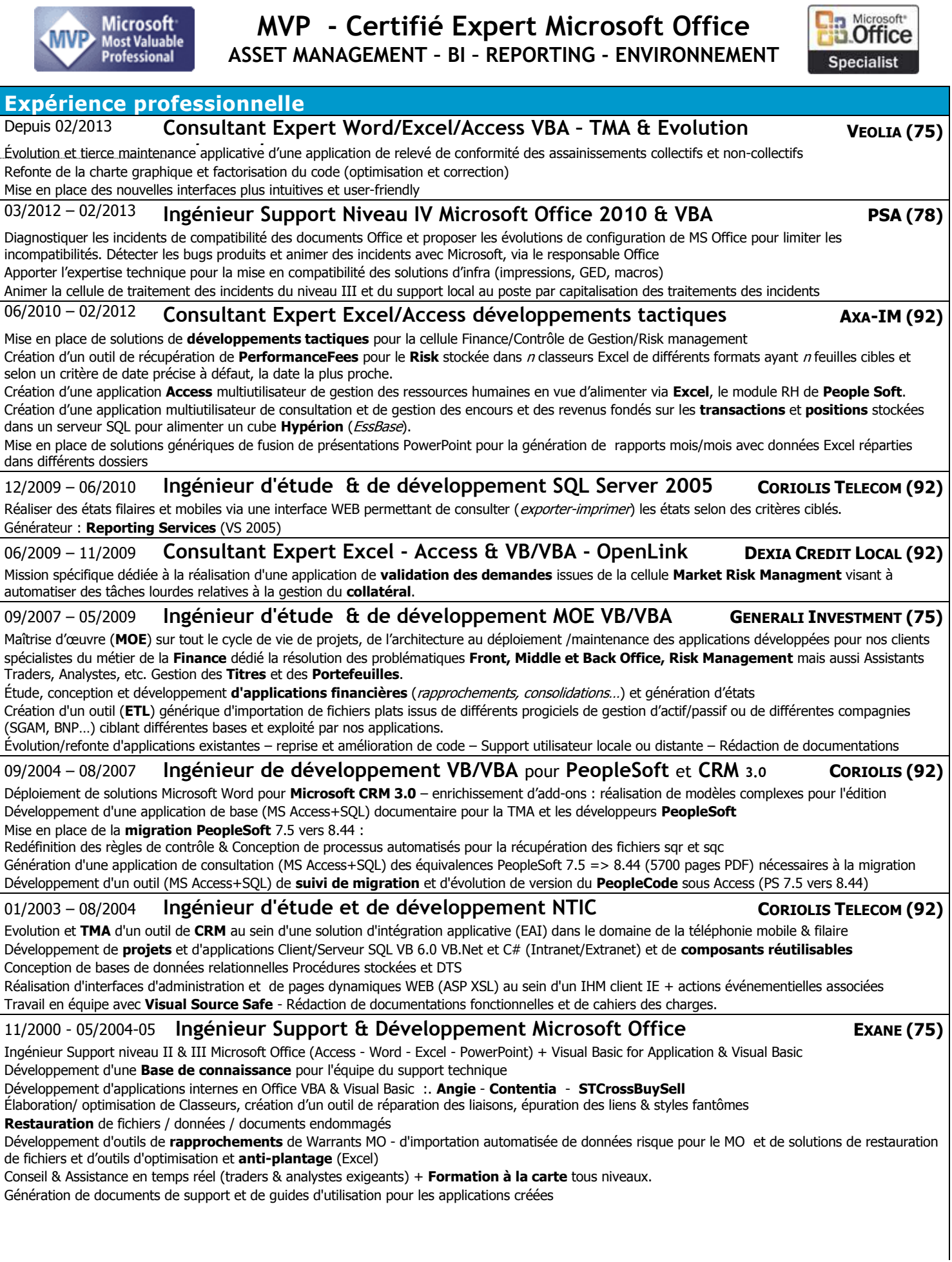

### **Expérience professionnelle**

### 02/1999 - 10/2000 **Ingénieur Support Technique Microsoft Office GROUPE BULL (78)**

Ingénieur Support Technique Microsoft Office (Hot Line) & Visual Basic for Application

Développements d'applications internes - Récupération de fichiers/données Développement de **procédés d'automatisation An 2000 & Euro** - Mise en place de sessions de **formation à la carte** - Utilisation conjointe de SMS 2.0 & Lotus Notes pour solutionner les problèmes soumis au support Génération de documents de support et de guides d'utilisation des applications.

#### 04/1995 – 01/1999 **Freelance FORMATECH CREATION (30)**

**Formateur/Développeur indépendant** tous niveaux sur les produits bureautiques, graphiques & développement Visual Basic. Mise en place d'un partenariat avec des Centres de formation (AGENA - ALLIUM - COMPUTRAIN - CCI – IDC - CCMX...). **Régies, Stages inter et intra entreprise** & Génération de plans de formation - Assistance logiciel et matériel via d'un Site Web d'aide en ligne Développements d'applications de gestion personnalisées et génération de documents de support et de guides d'utilisation associés

#### 12/1992 – 10/1993 **Ingénieur Technico-commercial MARKETING & SYSTEM (92)**

Prospection et vente aux GC, PME, PMI - **Étude de cas** et réalisation de projets. Maintenance et assistance logiciels et matériel (Hot Line). Réalisation d'applications spécifiques et de solutions clefs en main - Génération de cahiers des charges et d'analyse fonctionnelle

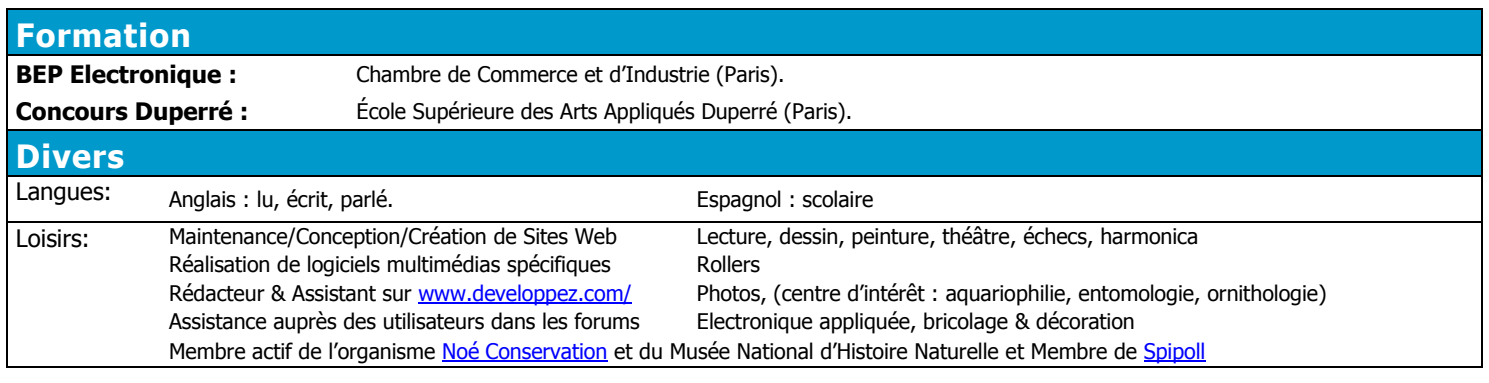

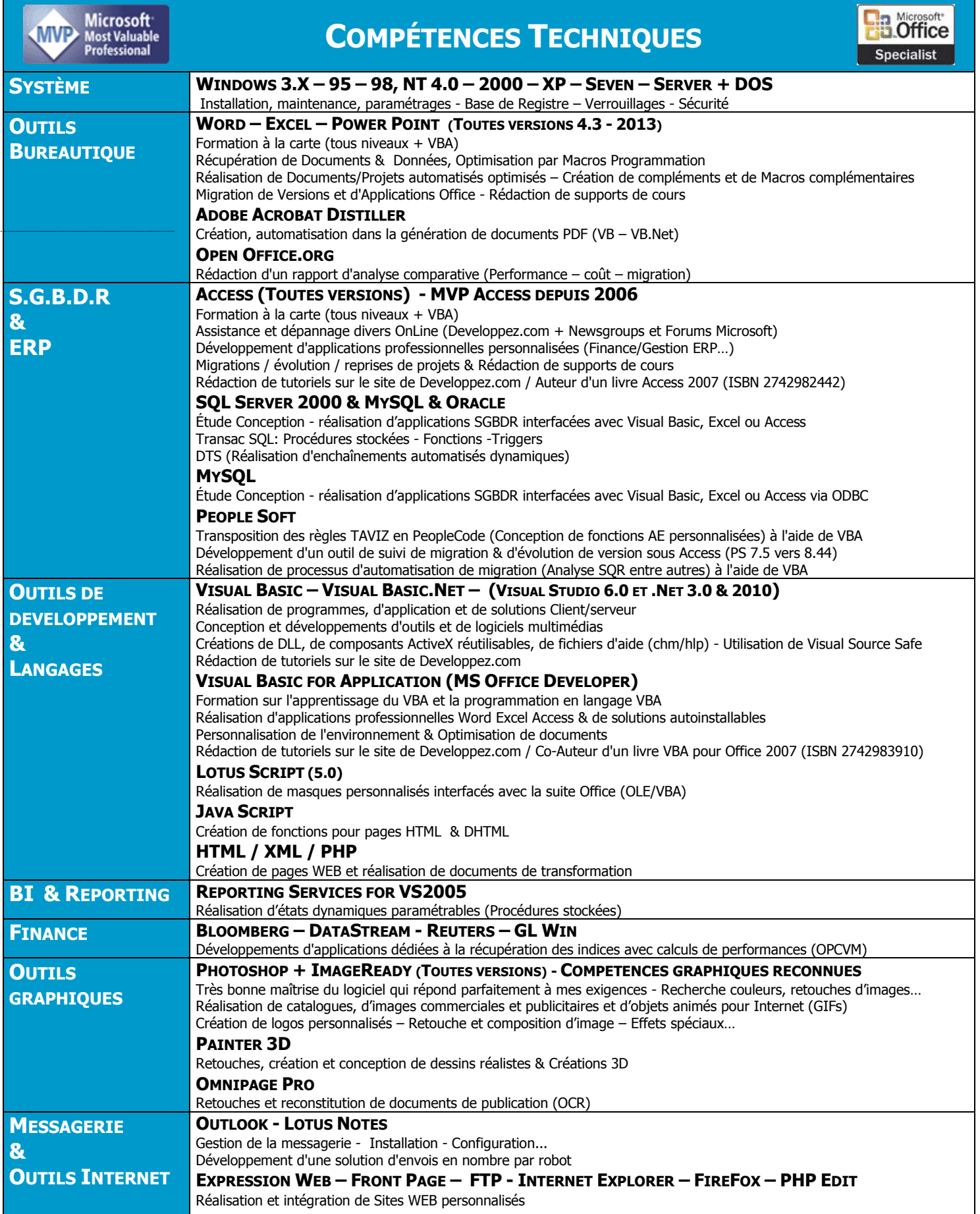

# **APPLICATIONS & PROJETS REALISES (LISTE NON EXHAUSTIVE):**

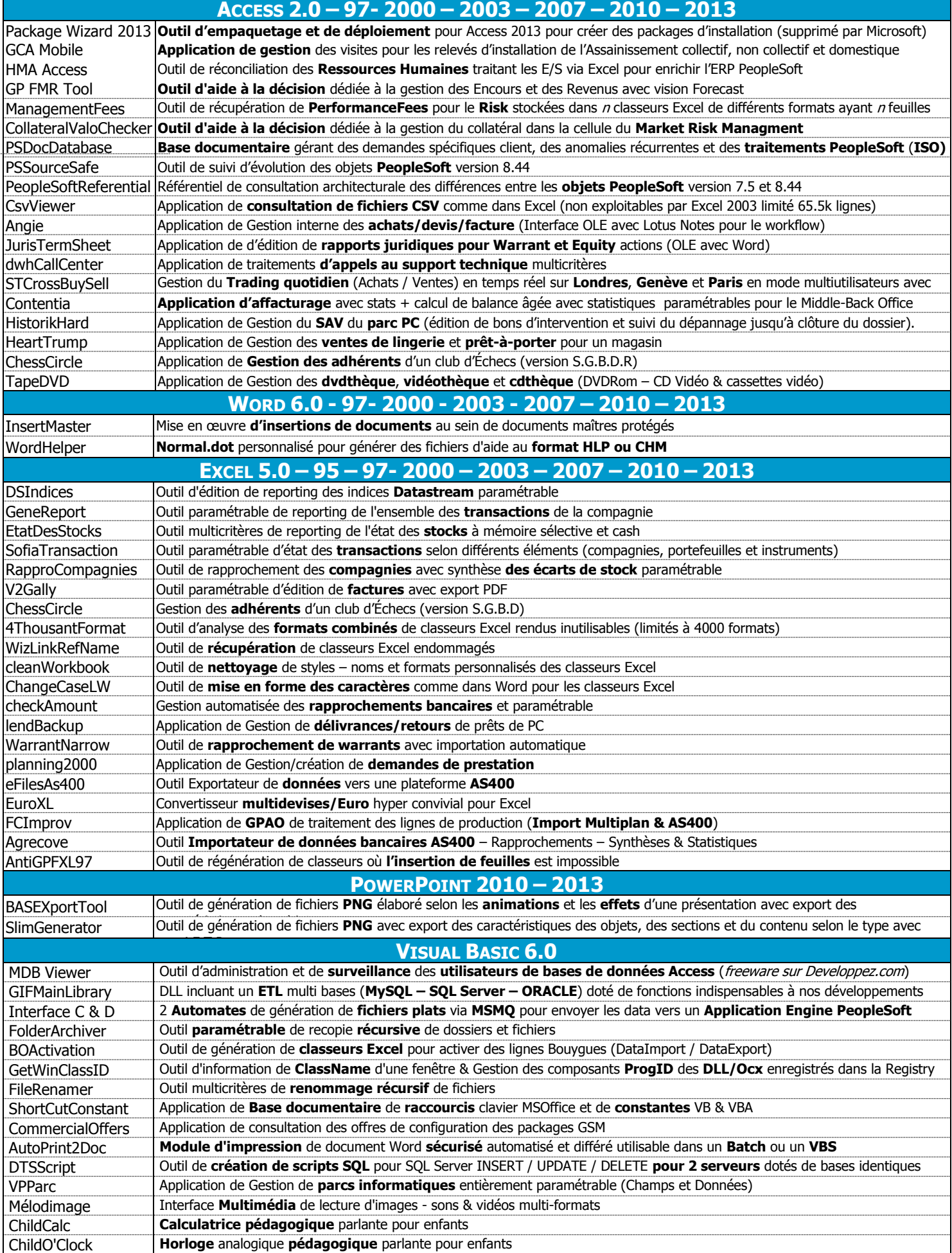

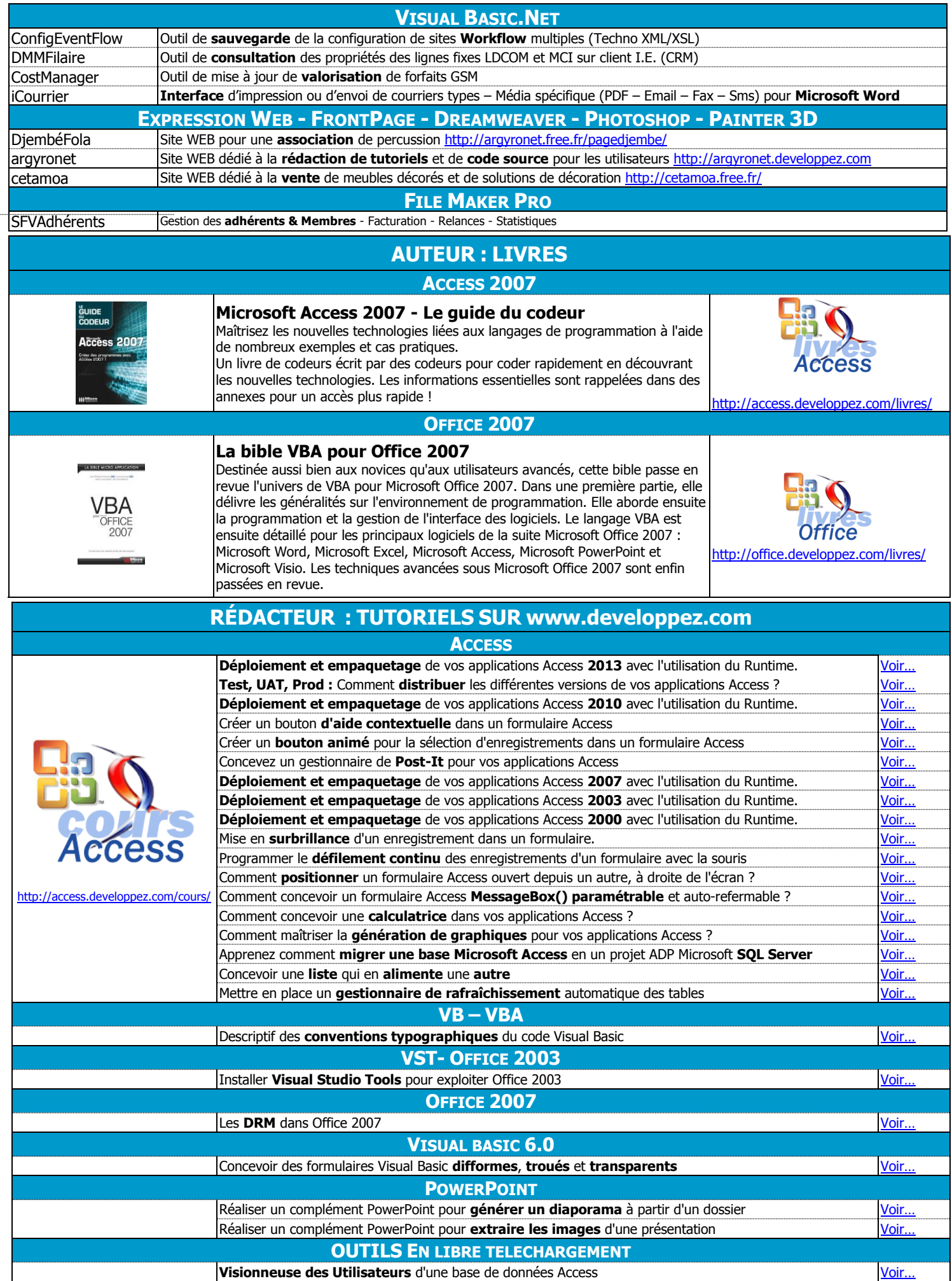